## 学内 Wi-Fi 接続 iPhone、iPad 編

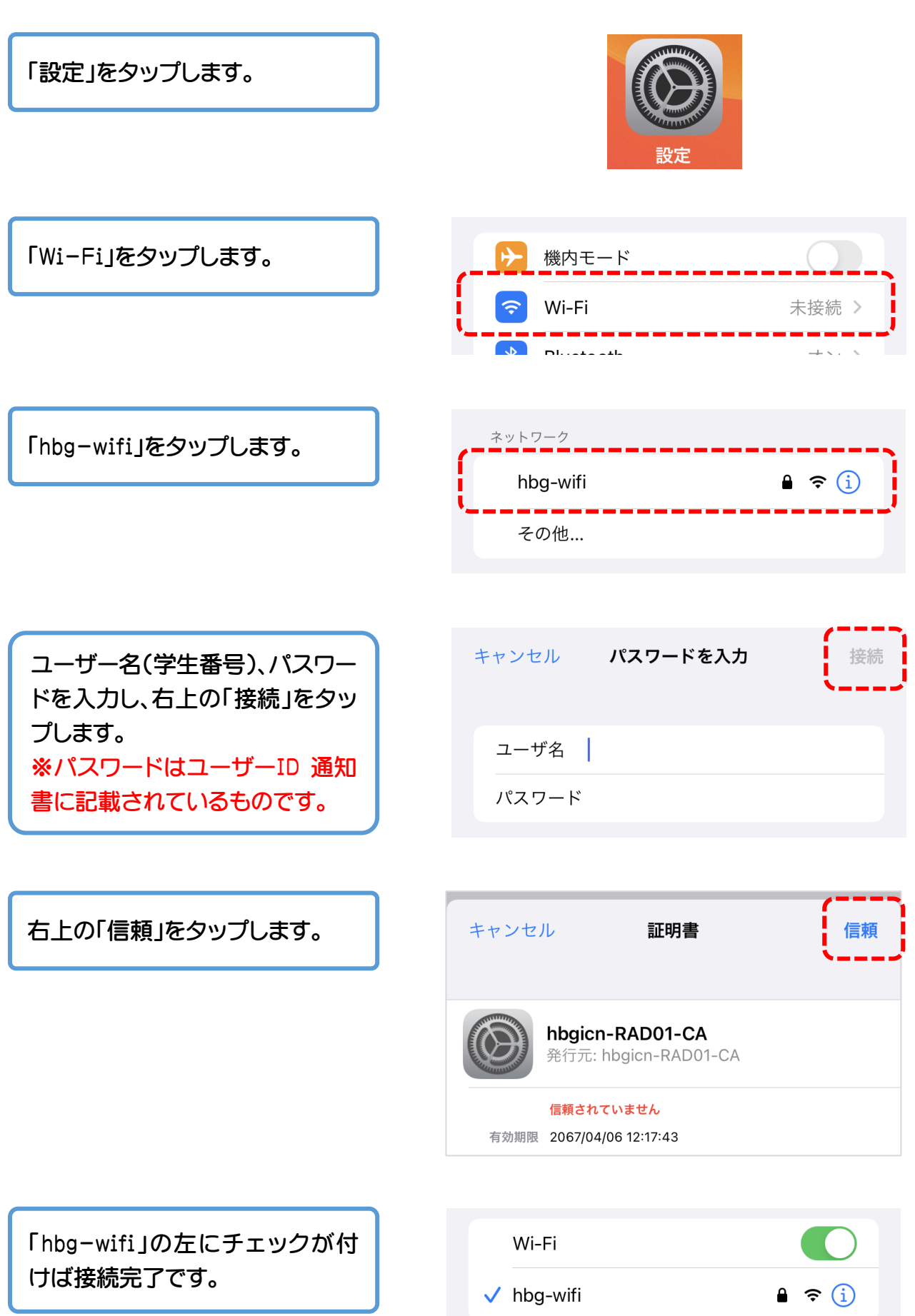